# **smother Documentation**

*Release 0.1.0*

**Chris Beaumont**

**Aug 12, 2018**

# **Contents**

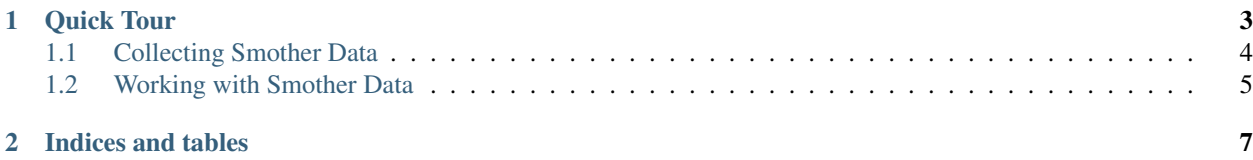

Smother is a tool to measure "who tests what" in a Python test suite. It uses [coverage.py](https://coverage.readthedocs.io/en/coverage-4.1/) to track coverage separately for each test. This can be used to:

- Lookup which tests visit a particular line of sourcecode.
- Perform regression test selection given a diff of local modifications, enumerate which tests in a lengthy test suite might have broken.
- Explore the amount of coupling between test and application code.
- Accelerate fancier test techniques like [mutation testing.](https://www.youtube.com/watch?v=jwB3Nn4hR1o)

# CHAPTER 1

## Quick Tour

<span id="page-6-0"></span>Here's a tour of using smother on smother's own test suite

```
# runs test suite, builds a .smother report
> py.test --smother=smother
# which tests ran line 153 of module smother.python?
> smother lookup smother.python:153
smother/tests/test_cli.py::test_lookup[module]
smother/tests/test_cli.py::test_lookup[name]
smother/tests/test_cli.py::test_lookup[range]
smother/tests/test_cli.py::test_lookup[single]
smother/tests/test_cli.py::test_semantic_flatten
...
# which tests visited the function PythonFile.line_count in that module?
> smother lookup smother.python:PythonFile.line_count
smother/tests/test_cli.py::test_lookup[module]
smother/tests/test_interval.py::test_init_module
smother/tests/test_interval.py::test_module_path
# Hmm I've modified something locally
> git diff
@@ -175,6 +175,7 @@ class PythonFile(object):
     @property
     def line_count(self):
+ assert False, "This is a new bug!"
        return len(self.lines)
# What might have broken?
> smother diff
```
(continues on next page)

(continued from previous page)

```
smother/tests/test_cli.py::test_lookup[module]
smother/tests/test_interval.py::test_init_module
smother/tests/test_interval.py::test_module_path
# Run those tests!
smother diff | xargs pytest # 3 failures
# Dump the report to a csv of <source context, test context>
smother csv report.csv
# Build a vanilla .coverage file
smother to_coverage && coverage html
```
Contents:

## <span id="page-7-0"></span>**1.1 Collecting Smother Data**

Smother is a wrapper around [coverage.py,](https://coverage.readthedocs.io/en/coverage-4.1/) and by itself is pretty dumb. It basically runs coverage as normal, but stores the coverage output for each test separately. This doesn't have a huge impact on the runtime of your test suite, although the size of the report will be larger.

Building a smother report currently requires that your test suite uses nose or pytest.

#### **1.1.1 Installation**

pip install smother

This installs the smother command line utility, as well as plugins for nose and pytest.

#### **1.1.2 Smother with pytest**

You can invoke py.test with a --smother keyword listing which modules you want to track smother data for.

py.test --smother=my\_module

You can configure coverage-specific options by specifying a coveragerc file (default is .coveragerc, but you can override via the --smother-config option).

See py.test --help for more keywords

#### **1.1.3 Smother with nose**

nosetests --smother-package=my\_module

See nosetests --help for more keywords.

#### **1.1.4 Smother with Coverage**

Smother **cannot** be enabled the same time as coverage.py – neither will record the correct information given how they compete for python's settrace functionality. This means that you cannot run something like

```
py.test --smother=foo --cover=foo`` or ``nosetests --smother-package=foo --cover-
˓→package=foo``.
```
Instead, you should run smother by itself, and then produce a coverage file from a smother file

smother to\_coverage

This will create a .coverage file that you can then use normally with coverage.py

### <span id="page-8-0"></span>**1.2 Working with Smother Data**

#### **1.2.1 Querying**

Once you have build a .smother file, you can query it in a variety of ways. It's main usage is to lookup which tests ran a particular section of code. This is what smother lookup is for. The lookup command takes a description of a code section in a variety of formats:

```
# module name. Matches the entire module
smother lookup smother.python
# module_name:line_number. Matches 1 line
smother lookup smother.python:50
# line range
smother lookup smother.python:50-60
# module:class_or_function
smother lookup smother.python:PythonFile
# module:nested_class_or_function
smother lookup smother.python:PythonFile.line_count
```
Smother determines which line range each section corresponds to, and prints out all of the tests which visited that region.

#### **1.2.2 Semantic vs Literal Mode**

By default, the code sections above are converted to a range of line numbers, and smother looks for tests which also visit these line numbers. However smother also takes a --semantic keyword. In semantic mode, regions are expanded into the smallest function, class, or module definition that contains the entire region. For example, consider a [particular line in smother's source.](https://github.com/ChrisBeaumont/smother/blob/9244410fa9100eb03f68be436b3fc54991258c93/smother/python.py#L34) The following lines all expand to the same section of code in semantic mode:

```
smother --semantic lookup smother.python:34
smother --semantic lookup smother.python: 24-38
smother --semantic lookup smother.python:Visitor.__init_
```
This is primarily useful for diff reporting and CSV output (below), but can be enabled manually in any context.

#### **1.2.3 Diff Reporting**

A common use case for smother is to determine, given a code change, which tests might have broken. If the code is in a git repository, smother provides a diff command to do this:

```
smother diff
smother diff origin/master
```
The behavior of the diff command is as follows:

- Determine which semantic regions were modified (deleted) in the old version of the code.
- Determine which semantic regions were modified (added) in the new version of the code.
- Take the union of these semantic regions call this U.
- Report which tests visited region U, assuming that the smother report was generated against the old version of the code.

Note that semantic mode is implied by the diff command.

### **1.2.4 CSV Dumps**

Smother provides a csv command to dump each (source, test) pair to a CSV file. Each source record will be a line number or, if --semantic mode is enabled, a semantic region (module, class, or function block). This can be used to more easily analyze the coupling between app and test logic.

#### **1.2.5 Coverage Reports**

the to\_coverage command converts a *smother* datafile into a coverage.py datafile, for use with coverage.

# CHAPTER 2

Indices and tables

- <span id="page-10-0"></span>• genindex
- modindex
- search